# **How To Download Adobe Photoshop Cs6 For Windows 10 2021**

Adobe Photoshop can be used for a variety of different tasks, from designing websites to creating images and videos. With this image editor, you can create beautiful pictures, edit photos, and even print them. You can also add special effects, such as text, graphics, and even video to your images. As with all image editors, Photoshop is very versatile, and you can edit any kind of image. Installing Adobe Photoshop is relatively easy and can be done in a few simple steps. First, go to Adobe's website and select the version of Photoshop that you want to install. Once you have the download, open the file and follow the on-screen instructions. Once the installation is complete, you need to crack Adobe Photoshop. To do this, you need to download a crack for the version of Photoshop you want to use. To get a cracked version of the software, you can visit a reputable website, such as The Pirate Bay . After you download and crack the software, you need to open the software and follow the instructions on how to patch the software. Once the patching process is complete, the software is cracked and ready to use.

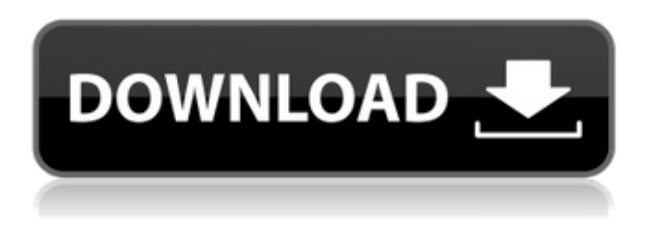

Photoshop is still the most popular image editing software, but no longer the only one. In March 2011, Apple introduced its own iPad photo editing application that uses many of the same capabilities as Photoshop CS6, and while it has a limited array of photo-editing tools, it is substantially cheaper. A free Adobe Photoshop Lightroom Hybrid app and a similar but more limited Adobe Photoshop Express

Free App also exist in the iOS App Store, and the Android Software Development Kit has several image editing apps. The company's online service, Adobe Revel, also allows you to store large, highquality Photoshop-format files online for publishing.

Adobe Photoshop is the most complete photo editing program on the planet. Or it was once. Adobe Systems has the lion's share of the market for photo editing, and its flagship editing program is the best on the market.

Adobe Photoshop is among today's most powerful and popular digital image editing software. The company's \$3 billion annual profits and Heisman show of more than \$2.2 billion in acquisitions hardly belie its dominance. Adobe Systems traces its roots to several companies that competed, with a shifting focus, for over 60 years. The current company, Adobe Systems , was established in May 1968 by Apple Computer cofounder and Wozniak to sell graphics for a programming language called Ada . The division became Adobe in 1980. Adobe Photoshop "data" is a relative term. The company's Adobe Creative Suite offers full-featured tools like Photoshop, Lightroom, photo editor , video editor, and all the rest.

## **Photoshop 2021 (Version 22.4.2) Download Hack Activation Key 64 Bits 2023**

Despite Photoshop's famous name, the release notes show how Photoshop Creative Cloud was actually named for the Photoshop 7 series. The Technology Preview of Photoshop 7 came out in July 1995, and has been adopted by millions of Photoshop users over the years. Photoshop 7 actually received the initial public beta in September 3.

Happy Holidays and thank you for downloading Photoshop Creative Cloud! The feedback you've left us with since our last update has really helped us to identify workflows and capabilities that we can explore in more detail in future updates. That said, we want to make sure all of you have the best creative experiences whenever you use Photoshop to be inspired. In this version, we've delivered updates to the following key areas:

Learn how to get the most out of these updates, and check out the official release notes on https://www.adobe.com/uk/products/photoshop/release-notes.html to learn how to get the most out of the products and capabilities we've introduced with this release.

Photoshop Scripts contain modular software extensions that can automate tasks that might otherwise be time-consuming. You can create your own Photoshop Scripts, or find lots of great scripts on Adobe Stock.

The updates we made to the canvas border are meant to increase the usability of the canvas and to solve some of the problems people were experiencing. The transition to the new canvas border was a big pain point for many users, and we're committed to helping many of you. We will continue to listen to and respond to feedback in the comments below and via our customer support channels. While we can't promise a timeframe as to when these changes will be in place for all of you, we will work on giving you the best experience we can as soon as possible.

933d7f57e6

### **Photoshop 2021 (Version 22.4.2) Download With Key Serial Number Full Torrent {{ Latest }} 2023**

If you're new to Photoshop, this might seem a bit difficult at first, especially as there's quite a lot going on. But the way to start is to first select the image you wish to frame. So, open an image, and release the Control key (Command if Mac) to select it. I'm sure that you've seen the annoying instances of images with the wrong ratio. To improve the quality of your design, edit the image's side-length by resizing using UI (Upper-Left corner of the window). Undoubtedly the most useful tools in your arsenal are these. They allow you to quickly and easily lighten or darken images for various uses. For instance, you're in the middle of a large-scale outdoor shoot. You've got lights hung around and are trying to focus on your shoot, and the amount of lights in the sky is overwhelming. And it's easy to overlook the sky. To quickly lighten it, head to the Edit menu, and choose Edit > Preferences. There's been a huge change, and all you have to do is to look for the icon with a lightning bolt and change the settings. Lightening can be incredible for recoloring a flooded-out photograph, for instance, or if you're looking for a more realistic look for an arcade game. To darken an image, you need to head to the Edit menu, select Annotate > Specify Gradient Pop-Up menu Use the curve from 0 to 1.0 to darken the image. Drag the M or S keys to set the stop values at zero and one respectively. If you drag the M key further left (darkening the image) it will make the top of the image darker while dragging further right (darkening the image) will make the bottom of the image darker.

how to download adobe photoshop cs3 for windows 10 photoshop download cs7 free photoshop download c6 free photoshop download cs5 free full version photoshop download cs6 free windows 7 photoshop download cs4 free full version photoshop download cs5 free photoshop download cs6 free full version photoshop download cs3 free full version photoshop plugins free download

Photoshop's Camera Raw feature is back in and is a part of the core Creative Suite. Camera Raw allows for an enhanced workflow and makes it possible to use RAW files in place of JPEG files. As the feature is really powerful, we decided to split the Camera Raw tutorial into two separate blog posts. This is the first part, and will cover the 10 camera features and tips. 2D brushes provide layers of color and style to enable you to export and merge multiple images into one, while advanced features in Express Tools enable you to find irregularities in curves, flip the canvas horizontally and vertically to clean up layers, and easily apply texture treatment, blending and more to Photoshop. The latest version of Photoshop continues to enhance the entire interface and workflow of the software, while well, taking full advantage of the latest web technologies. The overall design of Photoshop on the web has a beautiful, consistent look-and-feel, and is very easy and intuitive to use. There are also plenty of performance improvements as the software scales to different screen sizes, including faster rendering and advanced interactions. The user experience continues to get better, which is why we have decided to make sure that Photoshop is included on the web, as well as in the Windows version of Creative Cloud, which also benefits in

enabling access to new features and improvements that may never reach the end user. The latest version of Photoshop continues to enhance the overall interface and workflow of the software, while well, taking full advantage of the latest web technologies. While Adobe originally announced the move to the web a few months ago, the final implementation is now available in the Windows version of Creative Cloud, and is also available on the web for desktop users. And what's more, Photoshop is included in a new annual subscription service for Windows and Mac computer users, offering an innovative way to support the entire Adobe product family. Whether you're replacing Photoshop on your desktop or upgrading to Creative Cloud, you will get the latest version of Adobe Photoshop for a new subscription price point of \$19 per month. And the software will also become available on iPads, Android Tablets and other mobile devices for \$8 per month.

"As a leading product-based company, the Adobe Sensei team has always focused on the perfect blend of technology and artistic skill from design to development and behind the scenes to workflows, to enable a creative experience that starts with the tools and finishes with the art," said Niall Murphy, chief product officer and GM of Adobe Sensei. "Photoshop Sensei is another example of how our team is helping to develop the most advanced creative application, powered by the most renowned AI and machine learning to date." "Our launch of Photoshop and the Photoshop Creative Cloud Suite today marks a return to our roots at Adobe, to our truly great teams who have been working from the original concepts and staging tools in the film industry through the evolution of digital media and the consumer technology of today," said Shantanu Narayen, Adobe's president and CEO. "We are proud to be bringing back to the world's most trusted creative brand, products and services that combine enormous talent with innovative technology to help creative professionals work smarter, not harder." The Adobe team has also worked to make the Photoshop interface more approachable with a sleek finger-friendly experience, a new document view with support for mobile, and new features to help streamline image editing, including bringing up your most recently opened image in the side bar, launching and resizing images in a browser, and the introduction of drag and drop support in the web-based version of Photoshop. In addition, new features in Photos include a new, more powerful editing and organizing experience for your memories shot on-the-go, and repeatedly-asked questions are now shared across your devices so you can view, edit or correct answers anywhere.

#### [https://magic.ly/7lecrucastze/Ulead-Video-Studio-12-Software-Free-Download-Full-Versioninstmankl-!F](https://magic.ly/7lecrucastze/Ulead-Video-Studio-12-Software-Free-Download-Full-Versioninstmankl-!FREE!) [REE!](https://magic.ly/7lecrucastze/Ulead-Video-Studio-12-Software-Free-Download-Full-Versioninstmankl-!FREE!)

[https://new.c.mi.com/my/post/461195/3dvista\\_Virtual\\_Tour\\_Suite\\_Pro\\_Crackl\\_REPACK](https://new.c.mi.com/my/post/461195/3dvista_Virtual_Tour_Suite_Pro_Crackl_REPACK) https://new.c.mi.com/th/post/1338838/Hindi King No\_1\_Raghu\_Rokda\_Entry\_Ringtone [https://magic.ly/8inarvirme/Ibmdatastudiofullclient\(\(EXCLUSIVE\)\)-Download](https://magic.ly/8inarvirme/Ibmdatastudiofullclient((EXCLUSIVE))-Download) [https://new.c.mi.com/th/post/1337286/Sam\\_Broadcaster\\_491\\_Full\\_FULL\\_Crack\\_Software](https://new.c.mi.com/th/post/1337286/Sam_Broadcaster_491_Full_FULL_Crack_Software) [https://new.c.mi.com/ng/post/73390/Allavsoft\\_Video\\_Downloader\\_Converter\\_4246862\\_Patch](https://new.c.mi.com/ng/post/73390/Allavsoft_Video_Downloader_Converter_4246862_Patch) [https://new.c.mi.com/global/post/488766/Adobe\\_Media\\_Encoder\\_CC\\_2019\\_1300\\_x64\\_Crack\\_Downloa](https://new.c.mi.com/global/post/488766/Adobe_Media_Encoder_CC_2019_1300_x64_Crack_Downloa) https://new.c.mi.com/my/post/462858/HOT\_Download\_Moodar\_Koodam\_2013\_1CD\_Lotus\_Xvid <https://magic.ly/8ininOinte/Dosprn178FULLVersionrar-PORTABLE> <https://magic.ly/7lecrucastze/El-Guerrero-Pacifico-Libro-Gratis>

#### <https://magic.ly/ritiperfbo/Bibcam-2-13yo-9yo-Boys-Face-Snd-Mp4> [https://new.c.mi.com/ng/post/73898/Cloak\\_Of\\_Shadows\\_By\\_Aurola](https://new.c.mi.com/ng/post/73898/Cloak_Of_Shadows_By_Aurola) [https://new.c.mi.com/th/post/1333389/Facebook\\_Password\\_Stealer\\_V01\\_Download\\_13\\_NEW](https://new.c.mi.com/th/post/1333389/Facebook_Password_Stealer_V01_Download_13_NEW)

Have you ever wanted your site to adapt to a phone or tablet and smaller display sizes? This is called **responsive site design**, and is something a lot of bloggers and other website creators are focusing on more and more with the rise in tablet and smartphone usage. Responsive design allows your site to pretty much look the same when it is being viewed on desktop, tablet, or smartphone, meaning visitors can easily view your website without having to adjust the spacing and fonts. Worried that this new trend is going to make your job as a designer difficult? In this tutorial, I will show you some of the benefits of responsive design. There are multiple definitions of responsive design. Websites are generally considered responsive if when they are viewed on a phone, tablet, desktops, you can still read the text without the site lagging and errors, and scrolling to see all of the content. This has become the new standard and many site owners are quickly adopting this new trend as a way to make their website look as good as it can on any screen size. In terms of development, a responsive website design is made so that it looks almost exactly the same on any phone, tablet, computer, and smart TV. In terms of usability, you will notice a significant boost of traffic as people can now view your website from anywhere and not get stuck with a mobile phone-sized version of the site. If you are a blogger, you have a huge platform to communicate on. Every time you publish a blog post, you are creating your own digital magazine. With the same **responsive design** you are creating a magazine on any screen size, meaning your readers are not going to get a phone-sized version of your blog.

One of the standout features in Photoshop nonetheless was when Adobe removed the need for the Lightroom bin. This simple, valuable tool had been one of the most used features for photographers around the world. Photoshop users can now simply import a collection of images into Photoshop directly from Lightroom, and in just a few clicks, create a smart collection of images for any use. The new Emotion Engine 2, new ghosting effects, and the much improved Content-Aware Fill are each a big boon for image editing. Adding a new layer to a document and saving it instantly in the background creates a smart project. This is a huge time saver. To illustrate the capability, it would be as easy as saving a project, starting over, and then reusing that same project for a batch of new images. Just like that. It's great to be able to speed up exports from the web or social networks, such as Flickr, to a Photoshop authoring file for work on mobile devices or the desktop. All new themes complete the look of your files, and can be shared or exported as multipage layouts or as ready to use wallpapers to complete any desktop environment. The Creative Cloud Collection in Photoshop is a huge update. In addition to the same slices team-based team for accessing and editing content via the web, the Creative Cloud Collection also includes 18 new Photoshop Plug-ins, including the ability to add creative designs, such as music tags, labels and ratings to a single image. From artwork, to calendars and clocks, landscape, and more, you can add the same look to all your Creative Cloud or Mobile Projects.